## **Computer Programming Python #3 – IRS**

## **Background:**

Federal income tax rates can be calculated using tax rate schedules. The following are tax rates for two out of the four categories used by the IRS in 2001:

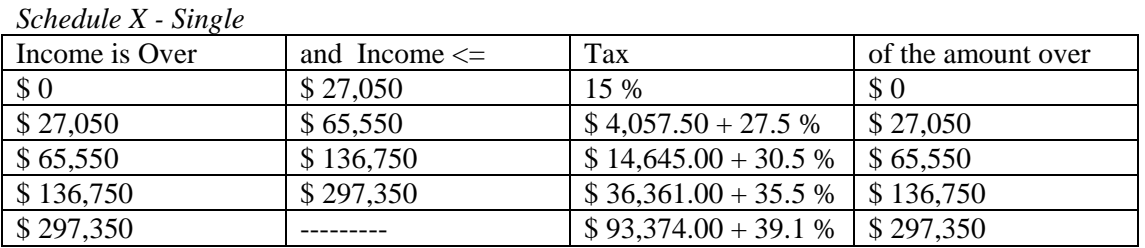

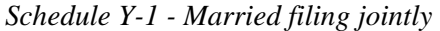

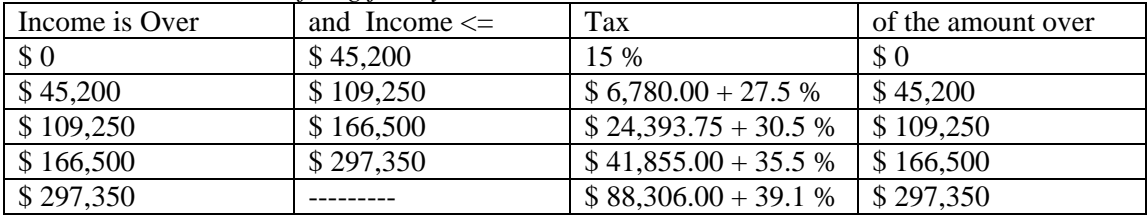

Test your understanding by looking at the following examples:

1. For a single person with taxable income of \$68,000, the taxable income is over \$65,550 but less than or equal to \$136,750. The tax is  $$14,645.00 + 30.5\%$  of the amount over \$65,550. This calculates to

 $$14,645+.305*(\$68,000-.\$65,550) = \$15,392.25$ 

2. For a married couple with taxable income of \$68,000, the taxable income is over \$45,200 but less than or equal to \$109,250. The tax is  $$6,780.00 + 27.5\%$  of the amount over \$45,200. This calculates to

 $$6,780.00 + .275 * ($68,000 - $45,200) = $13,050$ 

## **Assignment:**

- 1. In your Computer Programming folder, create a folder titled *first\_last\_python\_3*. Start IDLE. Create a new file. Save it in your *first\_last\_python\_3* folder as *irs.py*.
- 2. Declare and initialize these variables:

marital\_status = "S" # S for single and M for married  $income = 68000$  # no commas or \$ sign  $\text{tax} = 0.0$ 

3. Using nested if-statements, calculate the tax and then output a message as follows:

Marital Status: S; Income: \$68000; Tax: \$15392.25

4. Test your code using the following values for marital\_status and income. These values were chosen to check all possible paths in the *if-elif-else* blocks. Make sure you get the expected output for **each set of values:**

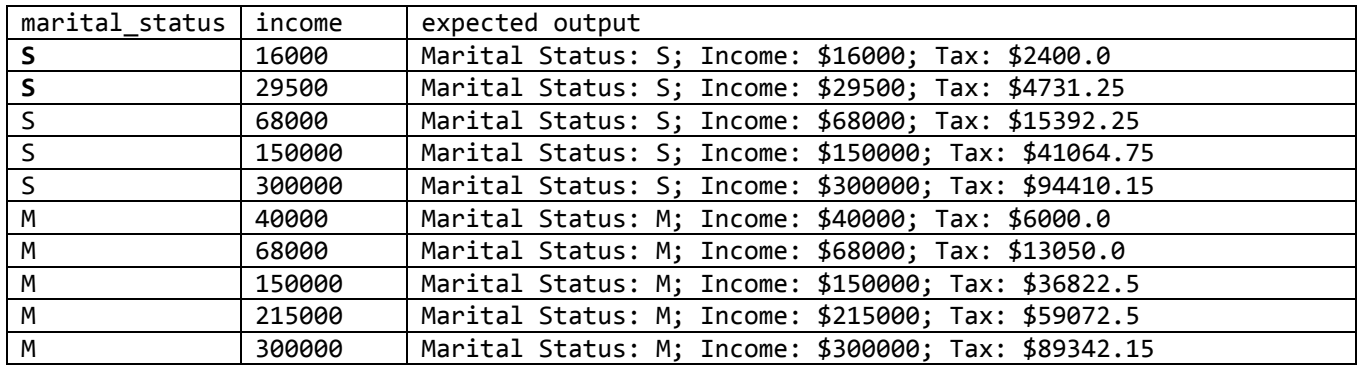

5. Once all of your output is correct, create a text document called *output.txt* in your *first\_last\_python\_3* folder. Run your code for the following 10 pairs of values. After each run, copy the output from your Python shell window and paste it into the *output.txt* file.

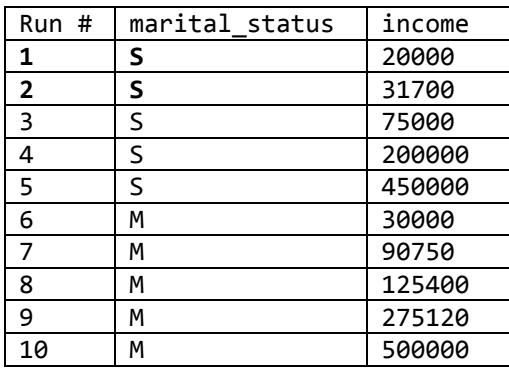

Do not be alarmed if you get funky looking dollar amounts.

Before you turn this assignment in, make sure that your *first\_last\_python\_3* folder has 2 files:

- 1. *output.txt*
- 2. *irs.py*

Zip your *first\_last\_python\_3* folder and turn it in in the usual manner.